# **QR체크인 및 건강상태 자가진단 사용자 매뉴얼**

**2021. 5.**

### **대상자별 기능 안내**

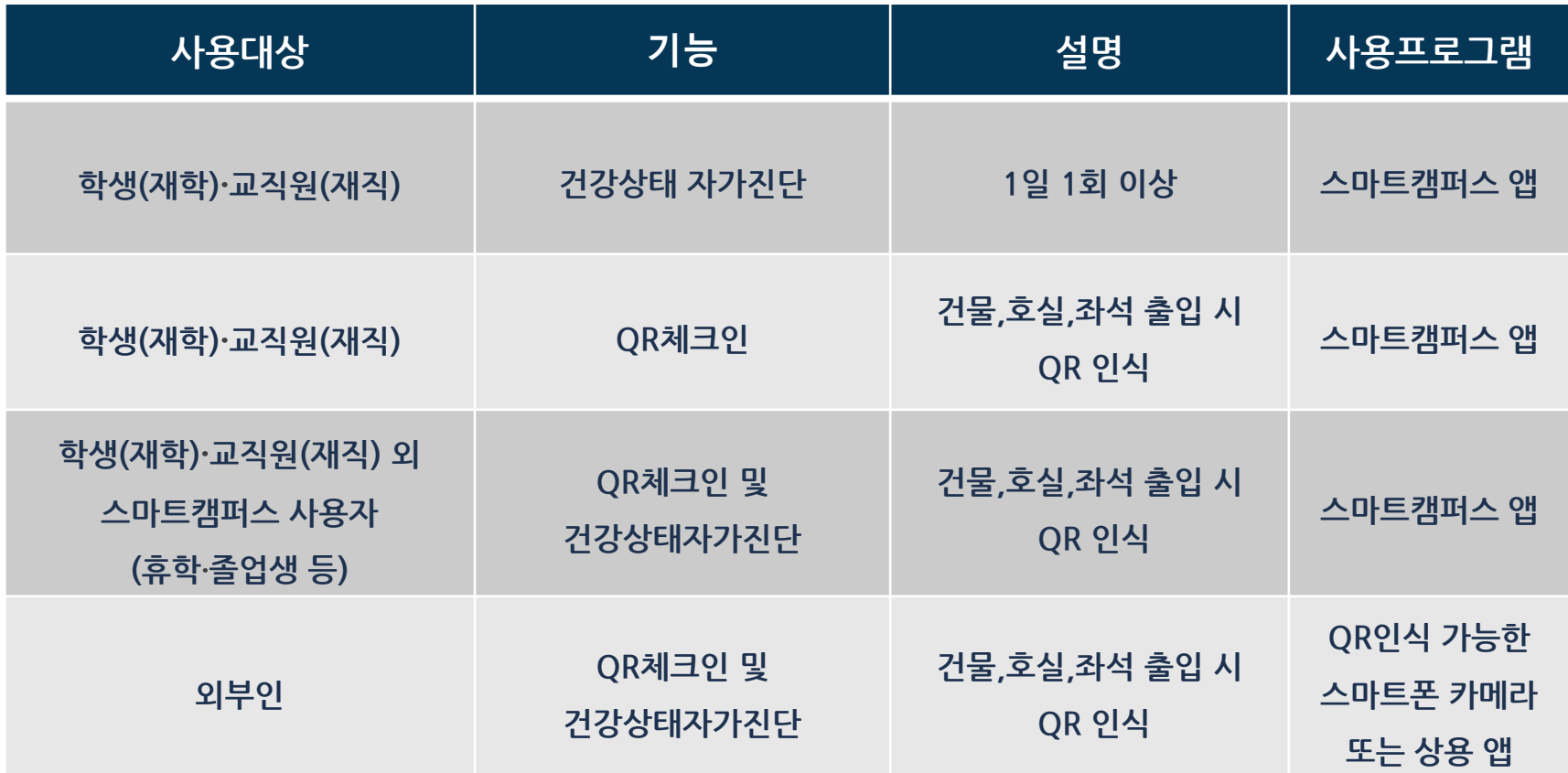

### **1.건강상태 자가진단 - 학생(재학), 교직원(재직)**

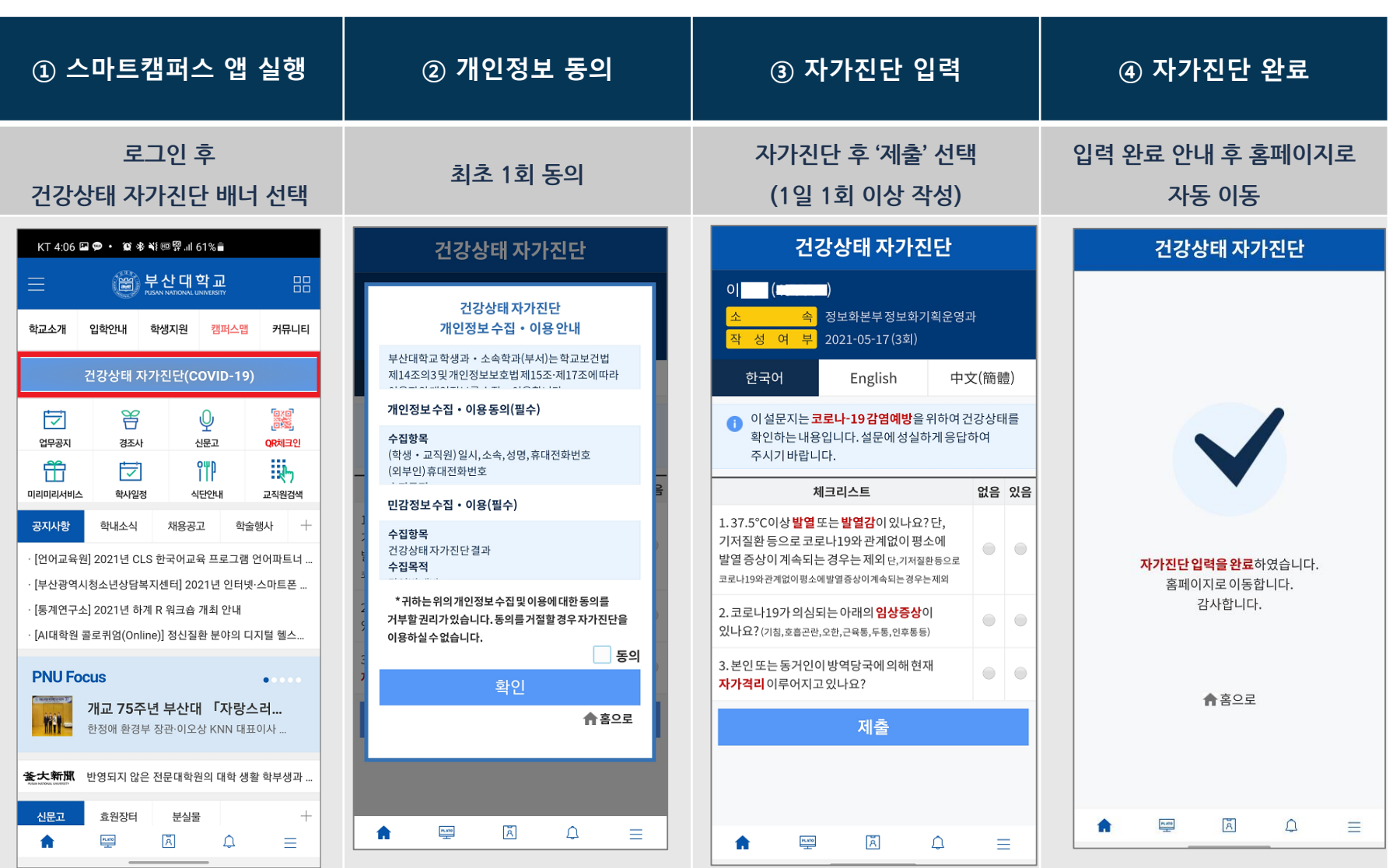

#### **2.QR체크인 - 학생(재학), 교직원(재직)**

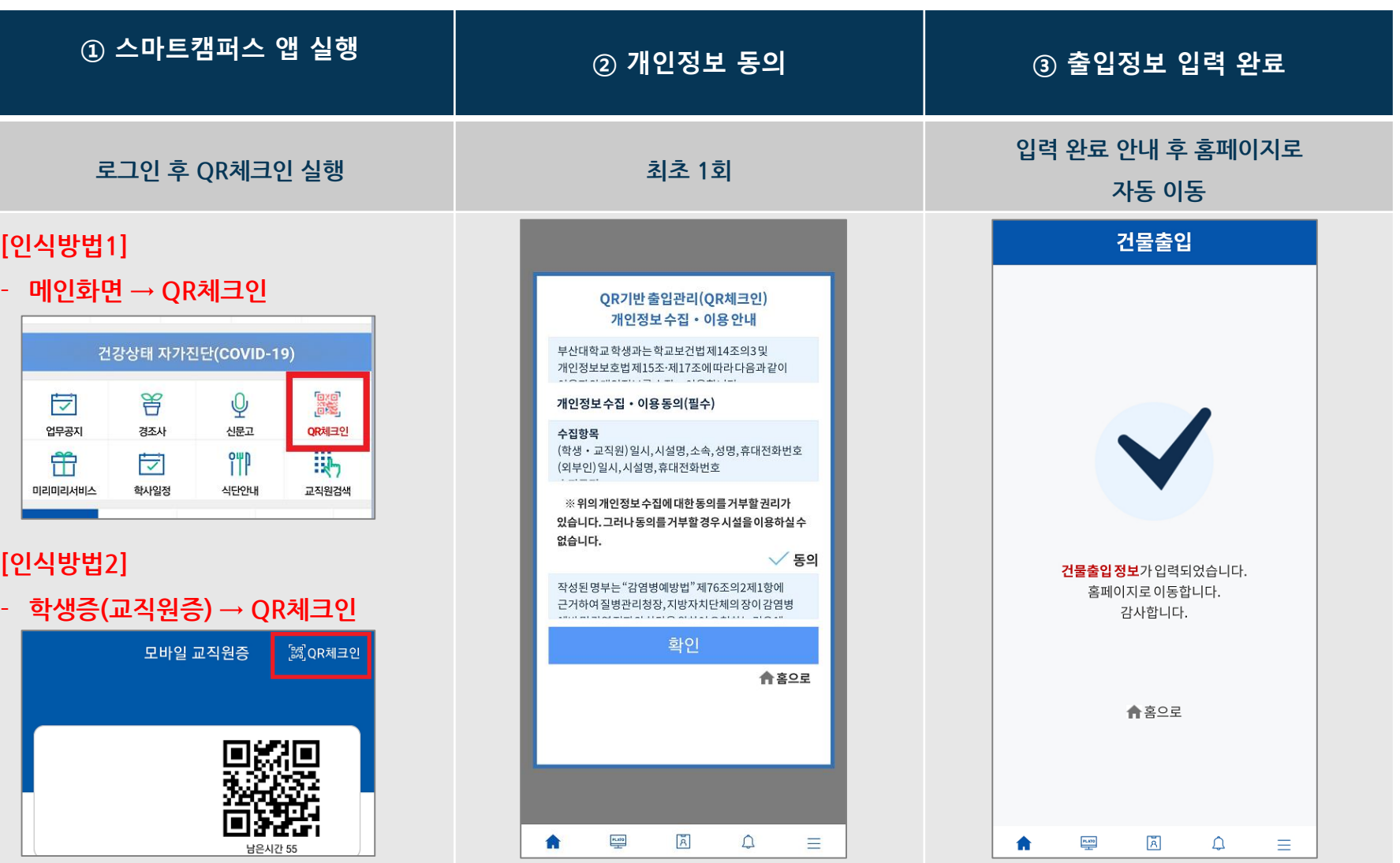

# **3. QR체크인 및 건강상태 자가진단(내부인용-재학,재직 외)**

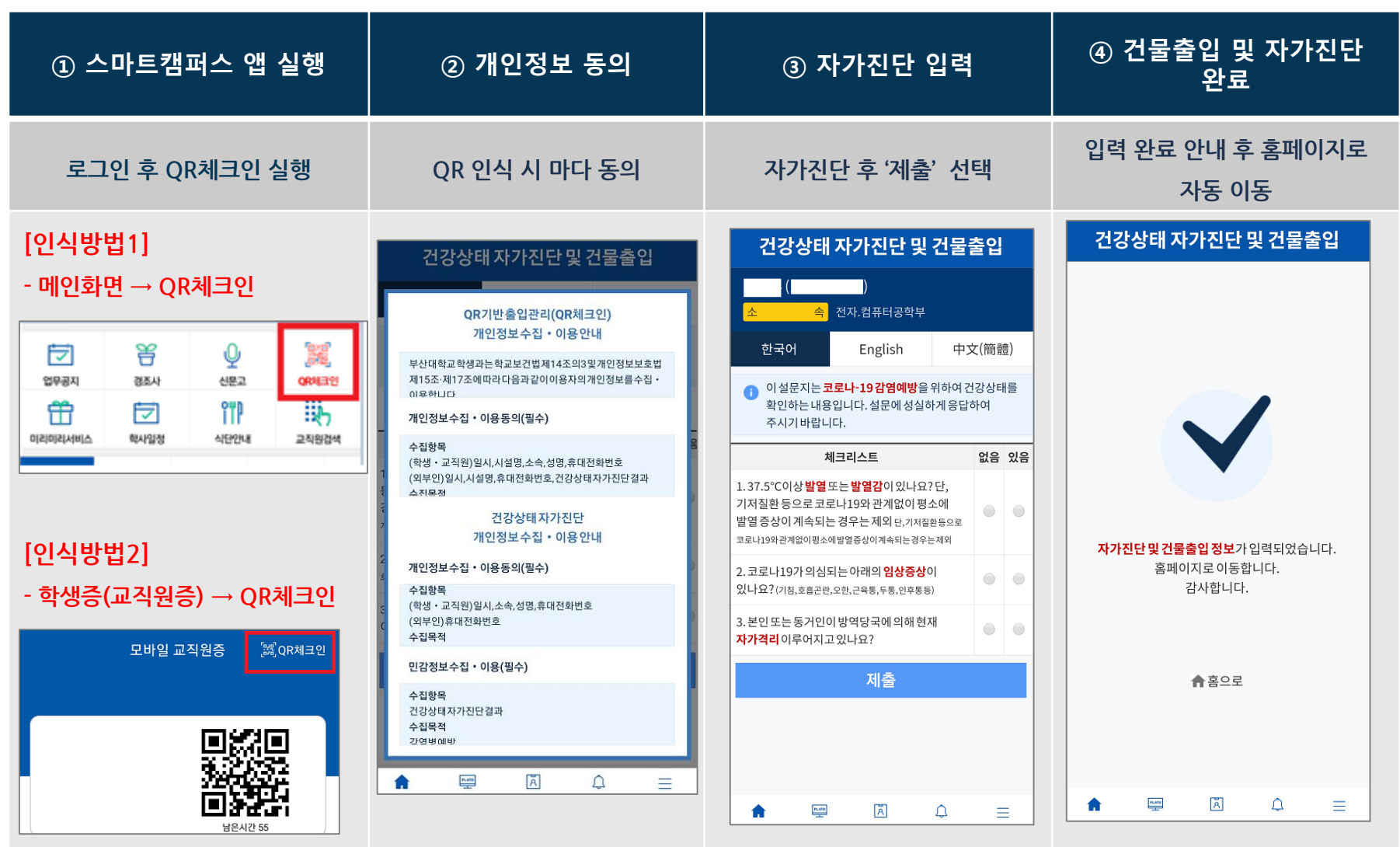

# **4. QR체크인 및 건강상태 자가진단(외부인용)**

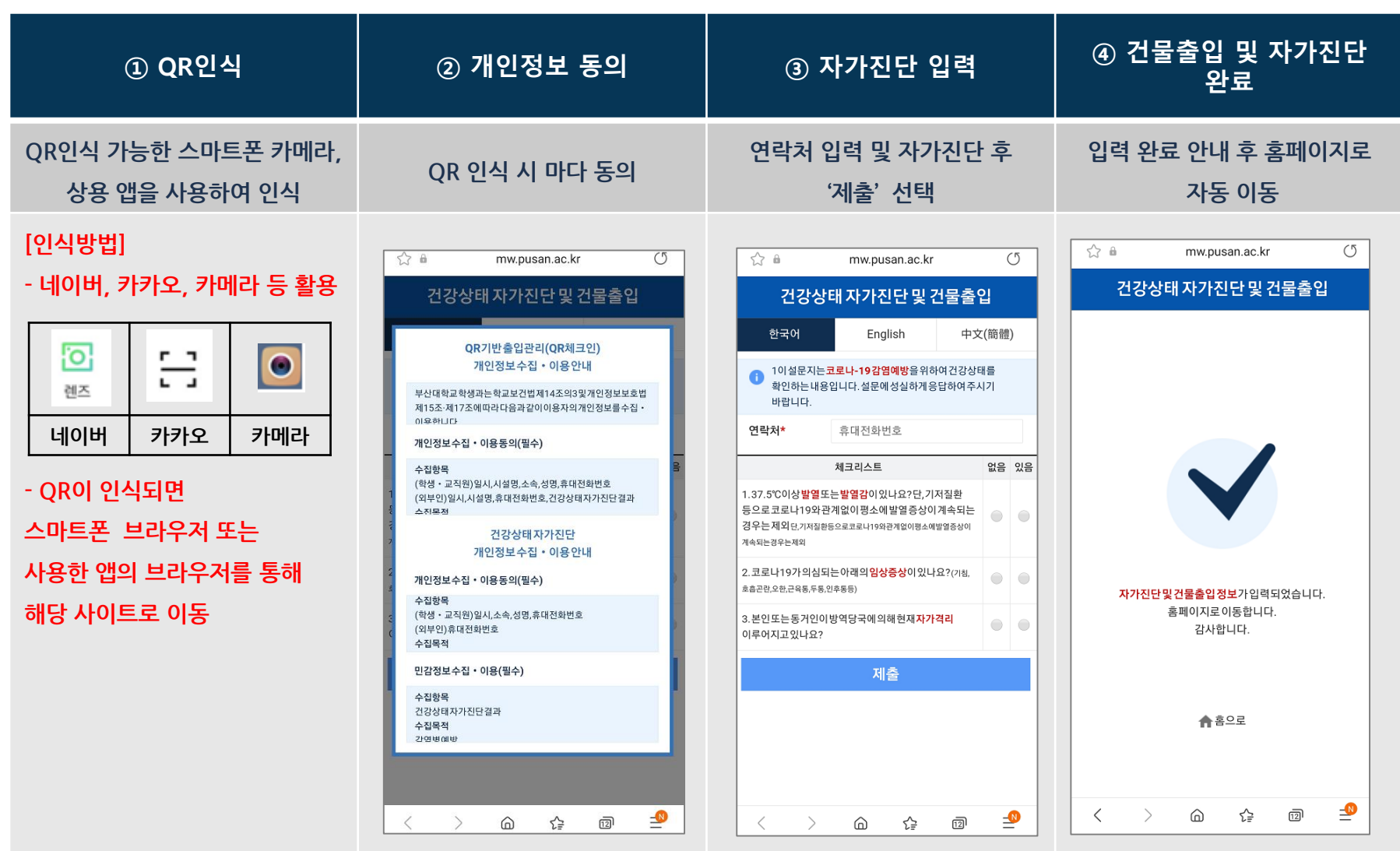

#### **※ QR 인식 방법**

❖ **건물 · 호실 · 좌석에 부착된 QR 코드 확인**

❖ **스마트캠퍼스 앱, 네이버 ·카카오 등 상용 앱 · 스마트폰 카메라 등을 사용하여 인식**

#### **※ QR 코드 예시 (인식불가)**

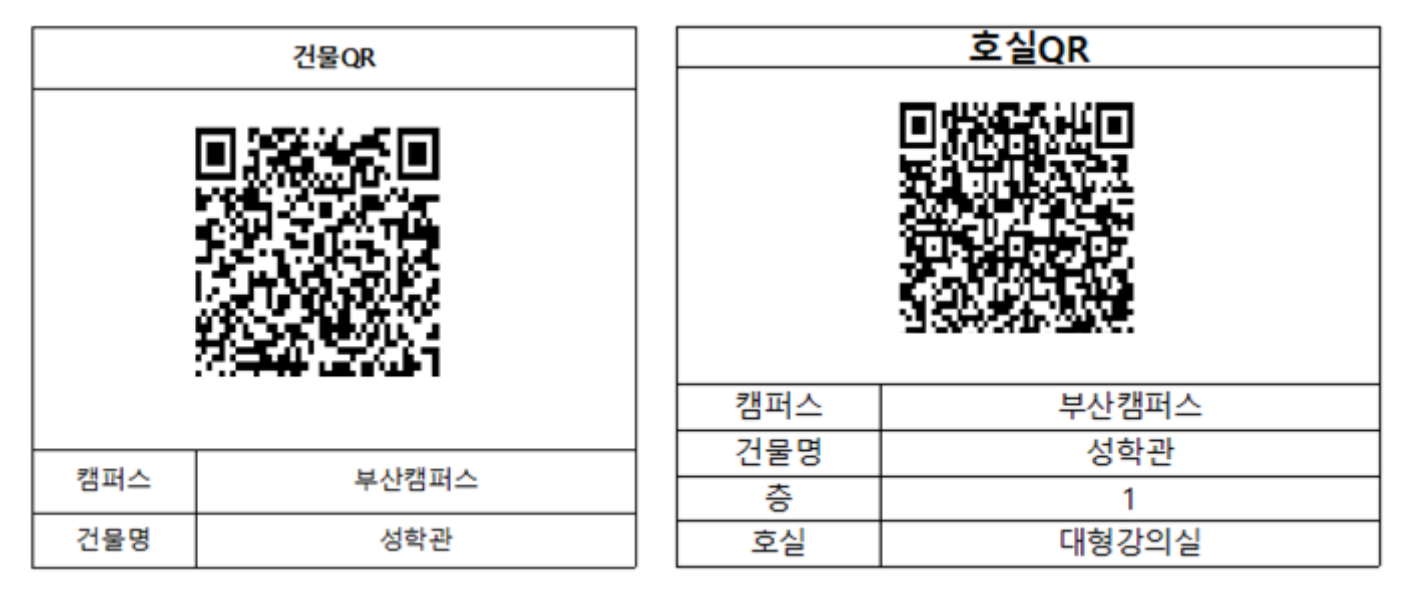

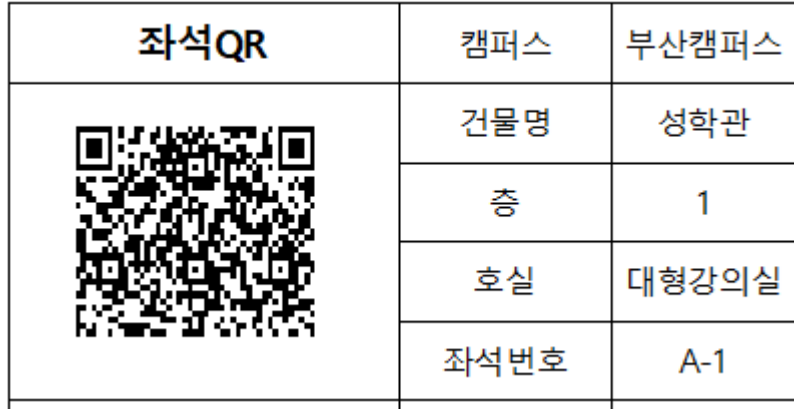